**Wyczyść formularz**

## **PRZED WYPEŁNIENIEM NALEŻY DOKŁADNIE ZAPOZNAĆ SIĘ Z POUCZENIEM**

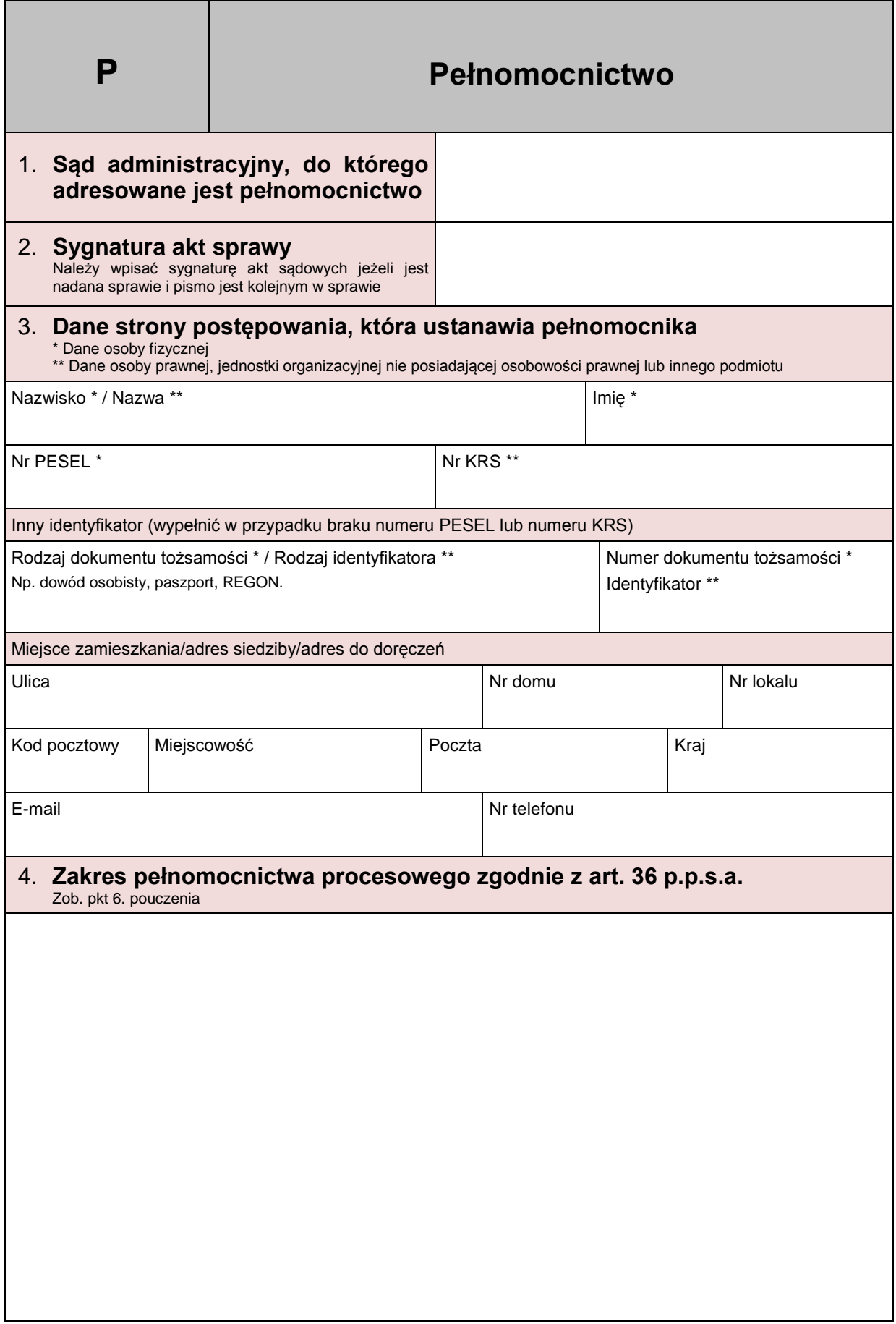

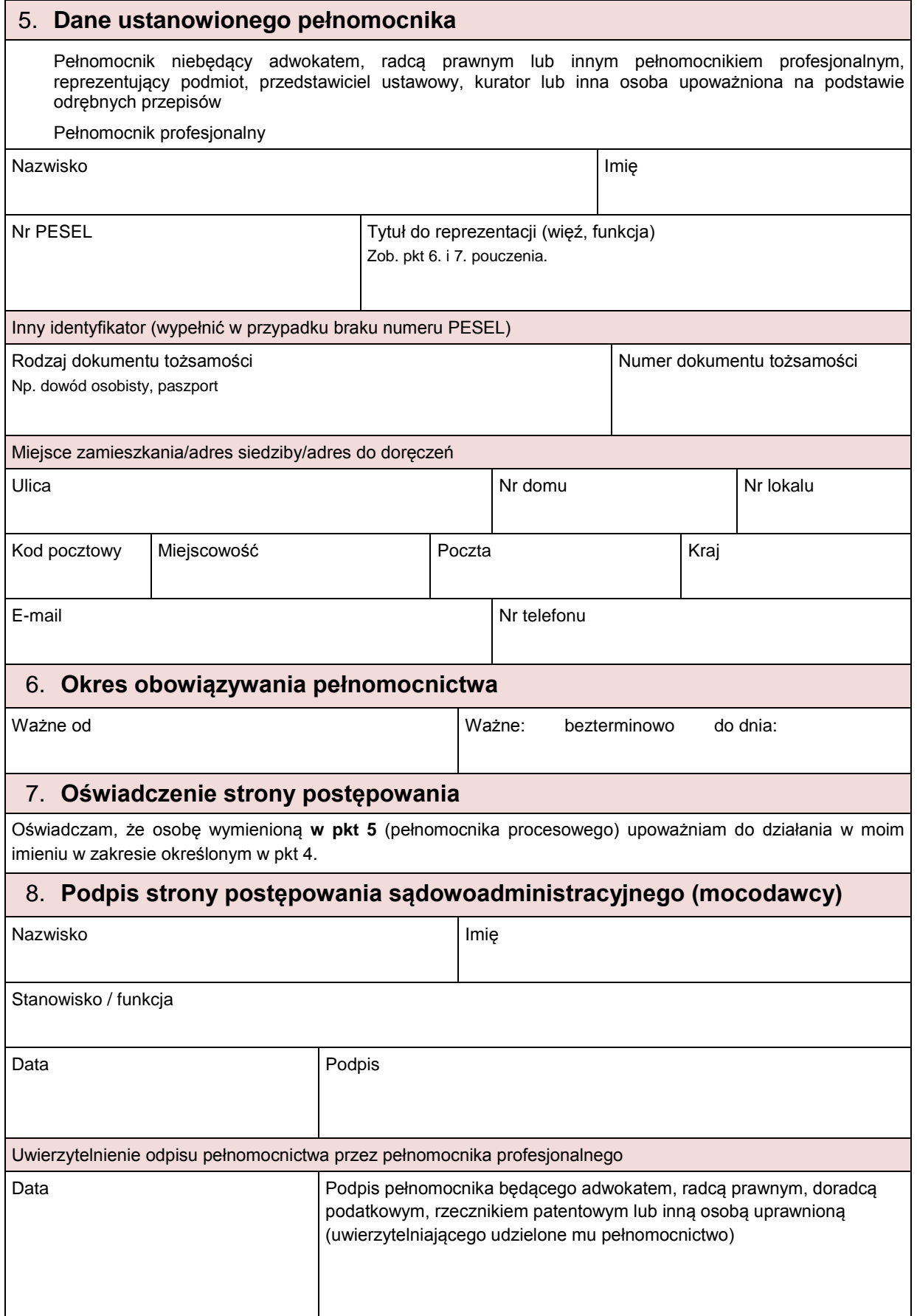

## Pouczenie

- 1. Pełnomocnictwo ma formę aktywnego formularza PDF, który należy wypełnić komputerowo, a następnie wydrukować i podpisać. Podpisane pełnomocnictwo można zeskanować i dołączyć do pism procesowych wnoszonych w formie elektronicznej za pośrednictwem platformy ePUAP. Podpisane pełnomocnictwo można również złożyć w biurze podawczym sądu administracyjnego lub nadać w polskiej placówce pocztowej operatora wyznaczonego.
- 2. Nie ma możliwości wysłania formularza PDF w formie elektronicznej. Odpowiedni formularz przeznaczony do wysłania w formie elektronicznej jest dostępny na platformie ePUAP pod adresem http://epuap.gov.pl.
- 3. Druki pełnomocnictw są dostępne w Naczelnym Sądzie Administracyjnym, w wojewódzkich sądach administracyjnych oraz w Biuletynie Informacji Publicznej Naczelnego Sądu Administracyjnego oraz wojewódzkich sądów administracyjnych. Druki mogą być także udostępniane przez organy administracji.
- 4. Gdy w rubrykach występują opcje oznaczone symbolami O, należy wybrać jedną z opcji zaznaczając odpowiedni symbol.
- 5. Art. 36 p.p.s.a. przewiduje trzy rodzaje pełnomocnictwa: ogólne do prowadzenia spraw przed sądami administracyjnymi, do prowadzenia poszczególnych spraw oraz tylko do niektórych czynności w postępowaniu.
- 6. W polu danych pełnomocnika "Tytuł do reprezentacji (więź, funkcja)" należy wpisać informację o podstawie do reprezentowania strony w postępowaniu sądowoadministracyjnym z uwagi na związek pełnomocnika ze sprawą albo – w wypadku osób fizycznych – z uwagi na bliskie pokrewieństwo lub zbliżony do niego stosunek przysposobienia, bądź też – w wypadku osób prawnych lub przedsiębiorców, w tym nieposiadających osobowości prawnej, jak również państwowych i samorządowych jednostek organizacyjnych nieposiadających osobowości prawnej oraz organów – ze względu na zatrudnienie w takiej jednostce.
- 7. W przypadku pełnomocnika profesjonalnego, w polu "Tytuł do reprezentacji (więź, funkcja)" należy wpisać tytuł zawodowy (adwokat, radca prawny, doradca podatkowy, rzecznik patentowy).
- 8. Zgodnie z art. 1 ust. 1 pkt 2 w związku z częścią IV załącznika do ustawy z dnia 16 listopada 2006 r. o opłacie skarbowej (Dz. U z 2006 Nr 225, poz. 1635 ze zm.), dokument stwierdzający udzielenie pełnomocnictwa, w tym również składany za pomocą środków komunikacji elektronicznej w postępowaniu przed sądami administracyjnymi, podlega opłacie skarbowej w wysokości 17 zł.